## **1 Calendário académico (Academic calendar)**

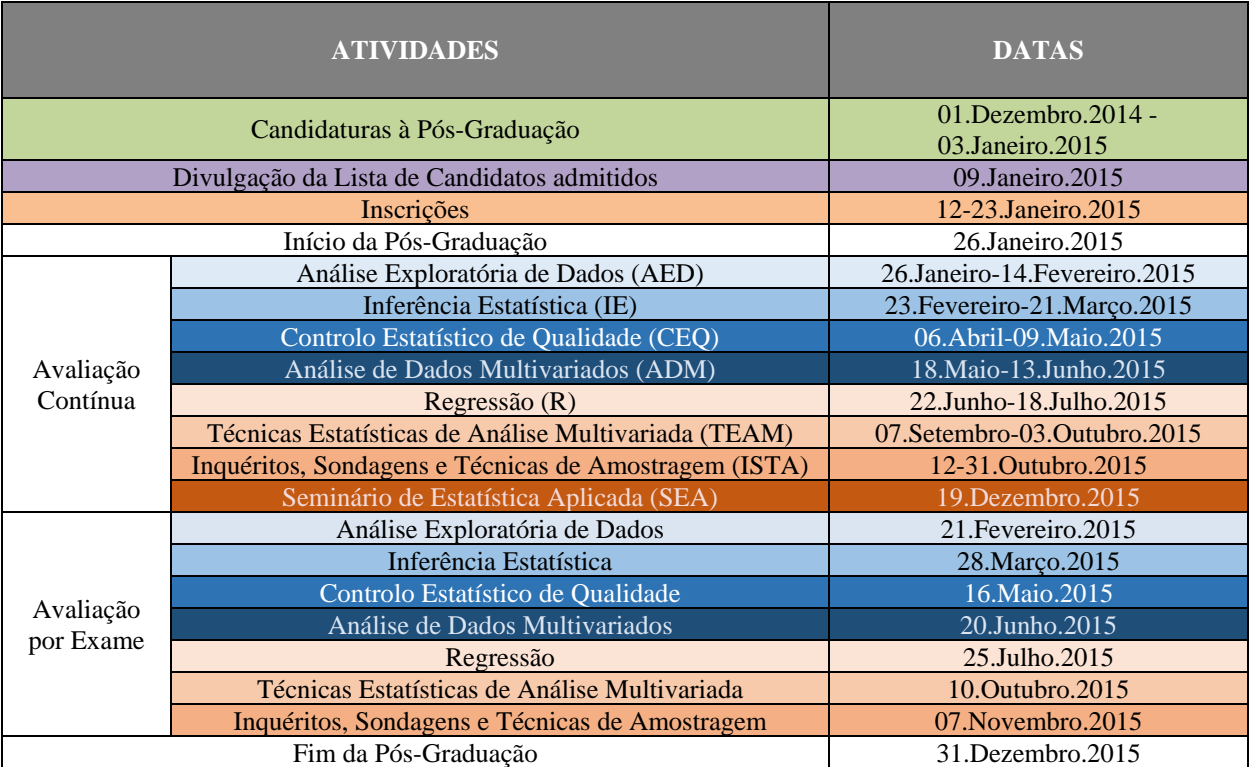

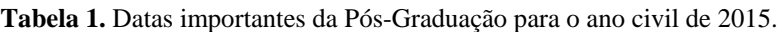

A Pós-Graduação em Análise e Tratamento Computacional de Dados rege-se por um modelo pedagógico próprio, concebido para o ensino misto ou *b-learning*:

 **Sessões de contacto virtuais** não presenciais (*on-line*), com recurso à plataforma de *e-learning* Moodle. Compreendem sessões Teóricas (T) e Teórico-Práticas (TP) e assentam nos seguintes princípios:

Ensino centrado no Estudante, enquanto agente ativo e responsável pela construção do conhecimento;

- Ensino baseado na flexibilidade de acesso à aprendizagem, sem imperativos temporais ou de deslocação de acordo com a disponibilidade de cada Estudante, onde a comunicação e a interação se processa à medida que é conveniente para o Estudante, possibilitando-lhe tempo para ler e processar a informação, para depois interagir e responder aos desafios que lhe são colocados;
- Ensino baseado na interação diversificada socialmente contextualizada, quer entre Estudante-Professor e Estudante-Estudante, quer ainda entre o Estudante e os recursos de aprendizagem.
- **Sessões de contacto presenciais não obrigatórias**, que se realizam aos sábados (ver "Calendário académico", na Tabela 2), das 10h às 13h e das 14h às 17h, nas instalações do Instituto Politécnico de Tomar, em Tomar (3 ou 4 sábados para unidades curriculares com 5 ou 6 ECTS, respetivamente. E um sábado para a avaliação). O principal objetivo das horas de contacto presencial, que podem ser lecionadas em sessões Teórico-Práticas (TP), Práticas-Laboratoriais (PL) e/ou Seminários (S), consiste em esclarecer eventuais dúvidas aos Estudantes, bem como, utilizando apenas os conteúdos teóricos necessários, resolver e analisar exercícios aplicados, recorrendo principalmente a *packages* estatísticos.

| Mês       | <b>Semana</b>  | <b>Seg</b> | <b>Ter</b>  | Qua                 | Qui                     | <b>Sex</b>                | Sáb                     | Dom                     | <b>Atividade</b>  | Ano/Semestre |
|-----------|----------------|------------|-------------|---------------------|-------------------------|---------------------------|-------------------------|-------------------------|-------------------|--------------|
| Novembro/ | ---            |            |             |                     |                         |                           |                         |                         |                   |              |
| Dezembro  |                |            |             |                     |                         |                           |                         |                         | Candidaturas      |              |
| Janeiro   | ---            | 29         | 30          | 31                  | $\overline{\mathbf{F}}$ | 02                        | 03                      | 04                      |                   |              |
|           | ---            | 05         | 06          | 07                  | 08                      | 09                        | 10                      | 11                      | <b>Resultados</b> | ---          |
|           | ---            | 12         | 13          | 14                  | 15                      | 16                        | 17                      | 18                      | Inscrição         | $---$        |
|           | ---            | 19         | 20          | 21                  | 22                      | 23                        | 24                      | 25                      |                   |              |
| Fevereiro | 01<br>02       | 26<br>02   | 27<br>03    | 28<br>04            | 29<br>05                | 30<br>06                  | 31<br>07                | 01<br>08                | <b>AED</b>        | 1.9/1.9      |
|           | 03             | 09         | 10          | 11                  | 12                      | 13                        | 14                      | 15                      |                   |              |
|           | 04             | 16         | $\mathbf E$ | 18                  | 19                      | 20                        | 21                      | 22                      |                   |              |
|           | 0 <sub>5</sub> | 23         | 24          | 25                  | 26                      | 27                        | 28                      | $\overline{\mathbf{F}}$ |                   |              |
| Março     | 06             | 02         | 03          | 04                  | 05                      | 06                        | 07                      | 08                      | IE                |              |
|           | 07             | 09         | 10          | 11                  | 12                      | 13                        | 14                      | 15                      |                   |              |
|           | 08             | 16         | 17          | 18                  | 19                      | 20                        | 21                      | 22                      |                   |              |
|           | 09             | 23         | 24          | 25                  | 26                      | 27                        | 28                      | 29                      |                   |              |
| Abril     | ---            | 30         | 31          | 01                  | 02                      | $\overline{\mathbf{F}}$   | 04                      | $\mathbf P$             | Páscoa            |              |
|           | 10             | 06         | 07          | 08                  | 09                      | 10                        | 11                      | 12                      | <b>CEQ</b>        |              |
|           | 11             | 13         | 14          | 15                  | 16                      | 17                        | 18                      | 19                      |                   |              |
|           | 12             | 20         | 21          | 22                  | 23                      | 24                        | $\overline{\mathbf{F}}$ | 26                      |                   |              |
| Maio      | 13             | 27         | 28          | 29                  | 30                      | $\boldsymbol{\mathrm{F}}$ | 02                      | 0 <sub>3</sub>          |                   |              |
|           | 14             | 04         | 05          | 06                  | 07                      | 08                        | 09                      | 10                      |                   |              |
|           | 15             | 11         | 12          | 13                  | 14                      | 15                        | 16                      | 17                      |                   |              |
|           | 16             | 18         | 19          | 20                  | 21                      | 22                        | 23                      | 24                      | <b>ADM</b>        |              |
|           | 17             | 25         | 26          | 27                  | 28                      | 29                        | 30                      | 31                      |                   |              |
| Junho     | 18             | 01         | 02          | 03                  | 04                      | 05                        | 06                      | 07                      |                   |              |
|           | 19             | 08         | 09          | $\overline{\Gamma}$ | 11                      | 12                        | 13                      | 14                      |                   |              |
|           | 20             | 15         | 16          | 17                  | 18                      | 19                        | 20                      | 21                      |                   |              |
|           | 21             | 22         | 23          | 24                  | 25                      | 26                        | 27                      | 28                      | ${\bf R}$         |              |
| Julho     | 22             | 29         | 30          | 01                  | 02                      | 03                        | 04                      | 0 <sub>5</sub>          |                   |              |
|           | 23             | 06         | 07          | 08                  | 09                      | 10                        | 11                      | 12                      |                   |              |
|           | 24<br>25       | 13<br>20   | 14<br>21    | 15<br>22            | 16<br>23                | 17<br>24                  | 18<br>25                | 19<br>26                |                   |              |
|           | ---            |            |             |                     |                         |                           |                         |                         |                   |              |
| Agosto    | ---            | 31         | 01          | 02                  | 03                      | 04                        | 05                      | 06                      |                   |              |
| Setembro  | 26             | 07         | 08          | 09                  | 10                      | 11                        | 12                      | 13                      | <b>TEAM</b>       |              |
|           | 27             | 14         | 15          | 16                  | 17                      | 18                        | 19                      | 20                      |                   |              |
|           | 28             | 21         | 22          | 23                  | 24                      | 25                        | 26                      | 27                      |                   |              |
| Outubro   | 29             | 28         | 29          | 30                  | 01                      | 02                        | 03                      | 04                      |                   |              |
|           | 30             | 05         | 06          | 07                  | 08                      | 09                        | 10                      | 11                      |                   |              |
|           | 31             | 12         | 13          | 14                  | 15                      | 16                        |                         | 18                      |                   | 1.9/2.9      |
|           | 32             | 19         | 20          | 21                  |                         | 23                        | 24                      | 25                      |                   |              |
| Novembro  | 33             | 26         | 27          | 28                  | 29                      | 30                        | 31                      | 01                      | <b>ISTA</b>       |              |
|           | 34             | 02         | 03          | 04                  | 05                      | 06                        | 07                      | 08                      |                   |              |
|           | 35             | 09         | 10          | 11                  | 12                      | 13                        | 14                      | 15                      |                   |              |
|           | 36             | 16         | 17          | 18                  | 19                      | 20                        | 21                      | 22                      | <b>SEA</b>        |              |
|           | 37             | 23         | 24          | 25                  | 26                      | 27                        | 28                      | 29                      |                   |              |
| Dezembro  | 38             | 30         | 01          | 02                  | 03                      | 04                        | 05                      | 06                      |                   |              |
|           | 39             | 07         | $\mathbf F$ | 09                  | 10                      | 11                        | 12                      | 13                      |                   |              |
|           | 40             | 14         | 15          | 16                  | 17                      | 18                        | 19                      | 20                      |                   |              |
|           | ---            | 21         | 22          | 23                  | 24                      | ${\bf N}$                 | 26                      | 27                      |                   |              |
|           | ---            | 28         | 29          | 30                  | 31                      |                           |                         |                         |                   |              |

**Tabela 2.** Calendário académico da Pós-Graduação para o ano civil de 2015.

Domingos, Feriados e Interrupções Letivas